# **AKS Online Bulletin 2021**

## **Stand: 10.12.2021**

Das AKS Online Bulletin ist ergänzend zum AKS Online Benutzerhandbuch heranzuziehen und beinhaltet aktuelle - teilweise auch nur temporär gültige - Informationen über den Inhalt und der Handhabung der AKS Online. Welche Teilmärkte von der Meldung betroffen sind, wird eingangs bezeichnet (UB = unbebaute Grundstücke, BB = bebaute Grundstücke, WE = Wohnungseigentum). Neue Meldungen werden durch einen Randstrich gekennzeichnet.

Um Fehlrecherchen zu vermeiden, ziehen Sie bitte auch die Bulletins der Vorjahre hinzu!

#### **Meldungen**

## **10.12.2021 UB BB WE**

Änderungen bei der Zugriffsbeantragung:

Ab 01.01.2022 ändert sich die Zuständigkeit bei der Antragsentgegennahme und der Freischaltung in der AKS Online in der Geschäftsstelle. Frau Schaldach wird ab diesem Zeitpunkt Ihre neue Ansprechpartnerin sein. Die technische Betreuung der AKS Online verbleibt weiterhin bei Herrn Schultz.

Aus diesem und weiteren wichtigen Gründen stehen jetzt neue Antragsformulare in GAA Online zum Abruf bereit. Bitte benutzen Sie ab sofort ausschließlich diese neuen Formulare in der Version **01/22** (in der Fußzeile rechts zu finden) für Ihre Wiederoder Neubeantragung. Ältere Versionen werden nach Eingang ab 01.01.2022 nicht mehr angenommen und bearbeitet!

Ein weiterer Grund ist, dass leider viele Kontaktdaten in den Registrierungen von den Nutzern/innen nicht gepflegt werden. Da die Geschäftsstelle aufgrund der Vielzahl der zu betreuenden Nutzer/innen nur noch auf diese Information zur Kontaktaufnahme zurückgreift, enthält der neue Antrag einen entsprechenden Passus zur Pflege dieser Daten durch den/die Nutzer/in:

*"Ich werde meine Registrierungsdaten in AKS Online aktuell halten. Mir ist bekannt, dass die Zugriffsberechtigung entzogen werden kann, sollte eine Kontaktaufnahme der Geschäftsstelle aufgrund veralteter Kontaktinformation allein aus den Registrierungsdaten ohne erweiterten Aufwand nicht mehr möglich sein."* 

Eine weitere Änderung betrifft nur den Antrag für den grundstücksbezogenen Zugriff. Aufgrund vermehrter Nachfragen stellt eine weitere Erklärung im Antrag den Umgang und die Weitergabe grundstücksbezogener Daten durch den/die Nutzer/in klar. Dieser Passus ist unter Einbeziehung der Datenschutzbeauftragten und Berücksichtigung einer praktikablen Handhabung z.B. vor Gericht folgendermaßen formuliert:

"*Mir ist bekannt, dass grundstücksbezogene Angaben der Vergleichsobjekte wie Straße und Grundstücksnummer nur im Rahmen meiner Verkehrswertermittlung zu verwenden sind und so z.B. in einem Gutachten nicht dargestellt werden dürfen. Hiervon unberührt ist die Offenlegung grundstücksbezogener Angaben gegenüber Gerichten, Finanzämtern und der Staatsanwaltschaft auf deren Verlangen. In diesen Fällen erteilt die Geschäftsstelle die Genehmigung zur Weitergabe der Daten ohne vorheriger Nachfrage."*

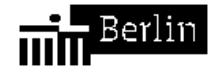

## **10.12.2021 UB BB WE**

## Für **UB** und **BB**:

Beim Merkmal **Bezirk/Ortsteil** wird der neue Ortsteil Schlachtensee (Wert 0608) bei Kauffälle ab dem Kaufvertragsdatum 11.12.2020 ausgewertet. Dieses Datum entspricht der Veröffentlichung im Amtsblatt für Berlin.

#### Für **WE**:

Aufgrund der technischen Struktur der Kaufpreissammlung wurden alle Wohnanlagen auf den neuen Ortsteil migriert. Das heißt, dass in diesem Teilmarkt alle lagemäßig betroffenen Kauffälle migriert sind, auch die Verkäufe mit einem Vertragsdatum vor dem 11.12.2020.

Das AKS Online Benutzer-Handbuch ist entsprechend aktualisiert worden. Die neue Version 2.19 und die entsprechenden Austauschseiten stehen zum Abruf bereit. Bitte aktualisieren Sie Ihr Exemplar.

## **12.08.2021 UB BB WE**

Das AKS Online Benutzerhandbuch hat etliche Aktualisierungen, Ergänzungen und Berichtigungen erhalten. Da sich der überwiegende Teil der Seiten verschiebt, steht als Update das vollständige Handbuch in der Version 2.18 bereit.

Im Einzelnen betrifft es die Seiten (Seitenzahlen in der Version 2.18):

- Seite 31: Ergänzung des Hinweises zum Recherchenachweis.
- Seite 33-34: Neufassung des Export-Verfahrens bei CSV-Dateien für die aktuellen MS-Office und Windows Versionen.
- Seite 63: Beim Merkmal **BRW {EUR/m²}** Ergänzung des Auswertehinweises im Teilmarkt **WE**.
- Seite 70: Textberichtigung beim Merkmal **Erbbaurecht [ ]**.
- Seite 89: Aktualisierung des Beschreibungstextes beim Merkmal **GF {m²}**.
- Seite 131: Aktualisierung der Bodenrichtwertzonennummern für die sehr gute Lage beim Merkmal **Stadträumliche Wohnlage**.
- Seite 136: Ergänzung des Hinweistextes zum Auswertezeitraum bei den Merkmalen **Typische GFZ** und **Typische Nutzungsart**.
- Seite 140: Textberichtigung beim Merkmal **UV-Geschäftsverkehr [ ]**.
- Seite 151: Textberichtigung beim Merkmal **Wohnungsart**.
- Seite 159: Löschung des doppelt vorhandenen Eintrags zur **SE**.

Bitte nutzen Sie nur das aktuelle Benutzerhandbuch der Version 2.18!

## **21.01.2021 UB BB WE**

Aufgrund eines datenschutzrechtlich erforderlichen Updates ist es ab Montag 25.01.2021 notwendig beim Einloggen in die AKS Online sein bestehendes Passwort zu bestätigen bzw. neu zu vergeben. Sie erhalten nach der normalen Einwahl eine weitere Eingabemaske in der Sie Ihr bisheriges Passwort und das neue Passwort eingeben. Sie können dabei das bisherige Passwort erneut verwenden. Danach können Sie sich mit dem bestätigten Passwort einloggen.

**Wichtig! Diese Passwortbestätigung muss bis zum 08.02.2021 erfolgt sein**. Da-

nach ist eine Einwahl mit einem unbestätigten Passwort nicht mehr möglich. Wir bitten Sie daher sich, auch wenn Sie keine Recherche durchführen möchten, in AKS Online in diesem Zeitfenster einmal kurz einzuloggen.

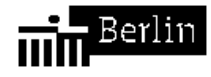

Sollten Sie diesen Termin versäumen, wäre eine Nutzung der AKS Online nur durch eine Passwort-Rücksetzung möglich. Sie müssten sich dann pandemiebedingt per E-Mail an die Geschäftsstelle wenden.